# **МИНИСТЕРСТВО ПРОСВЕЩЕНИЯ РОССИЙСКОЙ ФЕДЕРАЦИИ Министерство образования Тульской области Управление образования администрации города Тулы МБОУ ЦО № 13**

#### РАССМОТРЕНО

## СОГЛАСОВАНО

УТВЕРЖДЕНО

\_\_\_\_\_\_\_\_\_\_\_\_\_\_\_\_\_\_\_\_\_\_\_

приказ №47 от 08.04.2024

**ЬНОЕ УЧРЕЖДЕНИЕ ......** 

МУНИЦИПАЛЬНОЕ БЮДЖЕТНОЕ ОБЩЕОБРАЗОВАТЕЛ "ЦЕНТР ОБРАЗОВАНИЯ № 13 ИМЕНИ ЕВГЕНИЯ НИКОЛАЕВИЧА ВОЛКОВА"

Кучина Л.А.

Подписан: МУНИЦИПАЛЬНОЕ БЮДЖЕТНОЕ ОБЩЕОБРАЗОВАТЕЛЬНОЕ УЧРЕЖДЕНИЕ "ЦЕНТР ОБРАЗОВАНИЯ № 13 ИМЕНИ ЕВГЕНИЯ НИКОЛАЕВИЧА

DN: C=RU, S=Тульская область, STREET="улица Пушкина, дом 1", L=поселок Барсуки, T=Директор, O="МУНИЦИПАЛЬНОЕ БЮДЖЕТНОЕ ОБЩЕОБРАЗОВАТЕЛЬНОЕ УЧРЕЖДЕНИЕ ""ЦЕНТР ОБРАЗОВАНИЯ № 13 ИМЕНИ ЕВГЕНИЯ НИКОЛАЕВИЧА ВОЛКОВА""", ОГРН=1027101732635, СНИЛС=03811274229, OID.1.2.643.100.4=7130009014, ИНН=713001212030, E=barsuki.shkola@tularegion.org, G=Людмила Анатольевна, SN=Кучина, CN=" МУНИЦИПАЛЬНОЕ БЮДЖЕТНОЕ ОБЩЕОБРАЗОВАТЕЛЬНОЕ УЧРЕЖДЕНИЕ "" ЦЕНТР ОБРАЗОВАНИЯ № 13 ИМЕНИ ЕВГЕНИЯ НИКОЛАЕВИЧА ВОЛКОВА""" Основание: Я являюсь автором этого документа Местоположение: место подписания Дата: 2024-04-12 14:01:25 Foxit Reader Версия: 9.7.0

Руководитель ШМО учителей естественноматематического цикла Заместитель директора по УВР

\_\_\_\_\_\_\_\_\_\_\_\_\_\_\_\_\_\_\_\_\_\_\_

 $\overline{a}$ 

Директор

 $\overline{a}$ 

\_\_\_\_\_\_\_\_\_\_\_\_\_\_\_\_\_\_\_\_\_\_\_  $\overline{a}$ 

Клименова Д.А. протокол №3 от 08.04.2024

Нефёдова С.В. протокол №3 от 08.04.2024

РАБОЧАЯ ПРОГРАММА КУРСА ВНЕУРОЧНОЙ ДЕЯТЕЛЬНОСТИ технологической направленности «Применение компьютера для оформления работ по учебным предметам» для учащихся 6-7 классов.

ЦЕНТР «ТОЧКА РОСТА»

**п. Барсуки 2024**

### ПОЯСНИТЕЛЬНАЯ ЗАПИСКА

В последнее время особенно бурно на всем земном шаре идет процесс информатизации, связанный с общением и коммуникационными процессами. Современному человеку требуется не только определенный набор знаний, а умения самостоятельно приобретать недостающие, применять их в жизни. Одним из таких умений является умение работать с компьютером. Темп развития информатизации общества обгоняют школьную программу. В основной школе на эти темы отводится недостаточно времени, поэтому нет возможности организовать индивидуальную работу.

Современный компьютер предоставляет пользователю большое возможностей, включающих в себя обработку числовой количество информации, создание  $\overline{\mathbf{M}}$ оформление электронных документов, прослушивание музыки, просмотр фильмов, общение в сети Интернет и многое другое. Курс носит прикладной характер и призван выработать у обучаемых знания о специфике тематических документов и материалов школьных дисциплин, сформировать и закрепить соответствующие навыки программными оперирования прикладными средствами процессе  $\bf{B}$ оформления тематических документов.

Одним из ключевых направлений применения компьютерной техники является грамотное оформление результатов своей школьниками деятельности в виде рефератов, докладов, отчетов: в текстовых редакторах набираются тексты с символами различной конфигурации, таблицы, рисунки, диаграммы, формулы, внедряются мультимедийные объекты; графические редакторы позволяют получать элементарные рисунки и композиции из них, схемы, диаграммы. В процессе работы с документами некоторые из входящих в них объектов предварительно получаются с помощью специализированных аппаратных средств, например сканера или цифровой камеры.

Создание электронных документов сложно и интересно. Не случайно зачастую по качеству созданных документов судят о сформированности информационной культуры пользователя, и это весьма важно в будущей профессиональной деятельности учащихся. Знание информационных технологий факторов, способствующих становится ОДНИМ **ИЗ** востребованности человека в жизни. Повысить свои технологические умения по работе с прикладными программными средствами компьютера, а также приобрести навыки работы с теми программами, которые не изучаются в базовом курсе информатики, учащиеся могут на межпредметном элективном курсе «Компьютер в оформлении работ по различным учебным предметам».

 $\overline{2}$ 

Курс помогает формированию у учащихся межпредметных умений, способствующих реализации способностей и в других предметных областях, дает возможность учащимся самим создавать мультимедийные проекты, которые можно применять на уроках.

Курс предлагается для учащихся, желающих расширить свои знания по предмету, получить умения, способствующие более полному раскрытию способностей.

### **УЧЕБНЫЕ ЦЕЛИ И ЗАДАЧИ КУРСА**

**Цель курса:** формирование у обучающихся целостного представления о глобальном информационном пространстве и принципах получения информации, а также создание собственных информационных ресурсов на основе изученных прикладных программ.

#### **Задачи курса:**

• Формирование и отработка навыков создания на компьютере тематических документов и материалов для школьных дисциплин;

- Привитие культуры работы с документами и материалами;
- Расширение технологических навыков;
- Подготовка к выбору будущей профессии;
- Выработка знаний о правилах оформления документов;

• Освоение прикладных программных средств, не являющихся типовыми для школьного курса информатики;

• Формирование умений грамотно подавать учебный материал окружающим.

## **ФОРМЫ ОРГАНИЗАЦИИ УЧЕБНЫХ ЗАНЯТИЙ**

При проведении курса применяются лекционные занятия и компьютерный практикум. На лекциях речь идет о возможностях прикладных программных средств компьютера по созданию документов и материалов из дисциплин, объясняются способы работы с теми программными средствами, которые не изучались школьниками в основном курсе информатики. Практикум направлен на отработку и/или формирование навыков создания на компьютере тематических документов и материалов.

Сам курс имеет блочную структуру. Каждый блок связан с определенной компьютерной программой и всегда начинается с лекции, в которой раскрываются специфика и особенности ее использования для оформления документов и материалов. Если предлагаемое к использованию программное средство ученикам не знакомо, то выдаются сведения о правилах работы с этим средством. На практикуме отрабатываются навыки создания тематических документов. Заканчивается блок проектной работой, учащиеся демонстрируют навыки создания учебных материалов с помощью данной компьютерной программы.

Итогом курса является проектная работа «Тематические материалы по ...», в которой ученики должны представить оформленный материал к нескольким разделам соответствующей школьной дисциплины. Ученикам, наиболее интересный материал, ПОДГОТОВИВШИМ можно предложить изложить его ученикам другого класса в виде мини-урока. Данное предложение предварительно согласуется  $\mathbf{c}$ учителем-предметником. Разработанные материалы могут также найти применение в практической деятельности учителей-предметников.

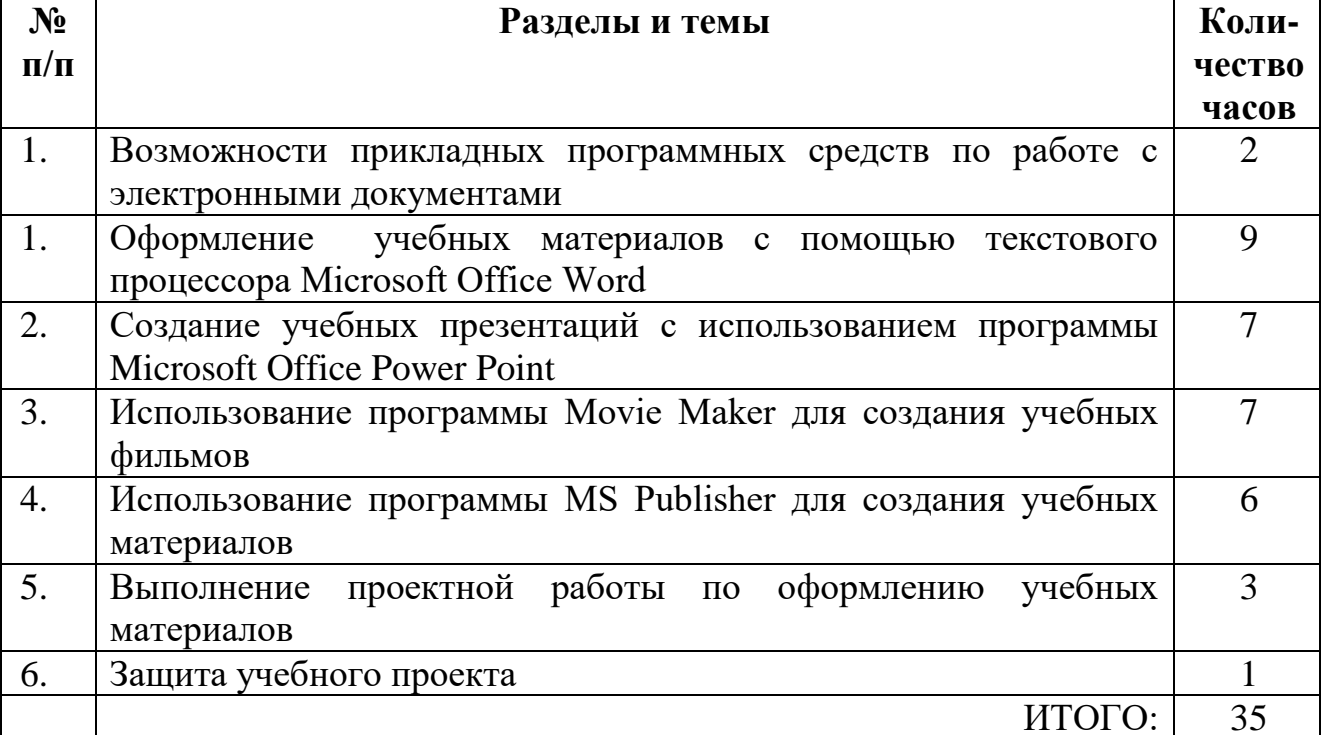

## УЧЕБНО-ТЕМАТИЧЕСКИЙ ПЛАН

### СОДЕРЖАНИЕ ОБУЧЕНИЯ

Возможности прикладных программных средств  $\mathbf{u}_0$ работе  $\mathbf c$ электронными документами.

Прикладные программные средства по работе с электронными документами: текстовый процессор Word, графический редактор Paint, программа сканирования и распознавания материалов Fine Reader, программы Movie Maker и MS Publisher. Работа с изображениями. Способы получения графических изображений: поиск в Интернете, сканирование бумажного экземпляра, создание изображения средствами графических редакторов.

Оформление учебных материалов с помощью текстового процессора **Microsoft Office Word.** 

Доклад – одна из форм научно-практической деятельности школьников. Сканирование и редактирование текстов. Оформление докладов в среде текстового процессора Word. Правила оформления титульного листа и оглавления. Работа с табличными данными в текстовом процессоре Word. Создание учебных тестов при помощи текстового редактора. Нумерованные и маркированные списки. Создание схем средствами текстового процессора Word и программ компьютерной графики. Оформление тематических кроссвордов, сканвордов средствами текстового процессора Word. Ребус. Правила составления и разгадывания ребусов. Оформление тематических ребусов в текстовом процессоре Word и средствами пакетов компьютерной графики.

### *Компьютерный практикум.*

- 1. Подготовка доклада по физике «Исаак Ньютон».
- 2. Подготовка таблицы по географии «Великие географические открытия конца XV - начала XVI вв».
- 3. Подготовка теста по информатике «Кодирование информации».
- 4. Подготовка схемы по геометрии «Классификация [многоугольников»](http://uchit.rastu.ru/education/3/346/457/).
- 5. Подготовка кроссворда по физике «Первоначальные сведения о строении вещества».
- 6. Разработка ребусов к урокам технологии.
- 7. Проектная работа по оформлению учебных материалов с помощью программы Word.

## **Создание учебных презентаций с использованием программы Microsoft Office Power Point.**

Знакомство с MS Power Point. Основные этапы создания презентаций. Дизайн учебной презентации. Работа над слайдами. Вставка объектов: текст, графика, звук, видео, диаграммы, таблицы. Анимация объектов. Настройка смены слайдов. Управляющие кнопки и гиперссылки. Сохранение презентации. Демонстрация презентации. Создание презентаций для демонстрации нового материала и проверки изученного материала.

## *Компьютерный практикум.*

- 1. Подготовка презентации по музыке «Симфонический оркестр».
- 2. Проектная работа по оформлению учебных материалов с помощью программы Power Point.

**Использование программы Movie Maker для создания учебных фильмов.** Обзор программных средств для создания проекта фильма. Создание учебного фильма в среде Movie Maker. Поиск, подготовка и обработка материала для создания учебного фильма. Импортирование изображений, звука и музыки. Вставка текста, титров, звукового сопровождения в фильм.

Использование раскадровки. Добавление названий, эффектов и переходов. Монтаж фильма.

## *Компьютерный практикум.*

- 1. Подготовка учебного фильма по биологии «Отряды Млекопитающих».
- **2.** Проектная работа по созданию учебного фильма с помощью программы Movie Maker.

## **Использование программы MS Publisher для создания учебных материалов.**

Обзор программных возможностей программы подготовки публикаций MS Publisher. Типы публикаций, наборы макетов. Создание и оформление публикаций. Размещение информации. Форматирование объектов. Вставка изображений. Бюллетень. Назначение и использование для оформления учебных материалов. Буклет. Назначение и использование для оформления учебных материалов.

## *Компьютерный практикум.*

- 1. Создание бюллетеня по информатике «Техника безопасности при работе в компьютерном кабинете».
- 2. Создание справочного буклета по физической культуре «Олимпийские игры современности».
- **3.** Проектная работа по оформлению учебных материалов с помощью программы MS Publisher.

#### **Выполнение проектной работы по оформлению учебных материалов** Итоговая проектная работа «Тематические материалы по …». Рекомендации по выбору темы и оформлению проекта. Правила защиты проекта.

## *Компьютерный практикум.*

### 7. Выполнение проектной работы «Тематические материалы по …». **Защита учебного проекта**

Защита проектной работы «Тематические материалы по …».

## **ОЖИДАЕМЫЕ РЕЗУЛЬТАТЫ ОБУЧЕНИЯ**

 После прохождения курса учащиеся владеют следующими знаниями, умениями и способами деятельности:

- знают специфику оформления документов и материалов школьных дисциплин;
- умеют оформлять документы и материалы школьных дисциплин (схемы, диаграммы, формулы, таблицы, рисунки, публикации, видеофильмы) с помощью прикладных программных средств компьютера;
- владеют навыками работы с графической информацией средствами пакетов компьютерной графики;
- осуществляют поиск информации для индивидуального проекта, умеют сохранить в необходимом формате;
- умеют сканировать и редактировать тематические материалы (тексты, рисунки, схемы, таблицы);
- имеют представление о занимательных материалах и умеют создавать их на компьютере;
- владеют навыками подготовки и демонстрации своего проекта, применения его на практике.

## **РЕКОМЕНДУЕМАЯ ЛИТЕРАТУРА**

1. *Залогова Л. А.* Практикум по компьютерной графике. М.: Лаборатория Базовых Знаний, 2001.

2. *Русских С.И.* Графические объекты Word//Информатика и образование. 2001. №6.

3. *Угринович Н. Д.* Информатика и информационные технологии: Учебное пособие. М.: Лаборатория Базовых Знаний, 2009.

4. *Шафрин Ю. А.* Информационные технологии: В 2 ч. Ч. 2: Офисная технология и информационные системы. М.: Лаборатория Базовых Знаний, 2001.

5. Школьные учебники по литературе, географии, геометрии, биологии, информатике, физике.

### **КАЛЕНДАРНО-ТЕМАТИЧЕСКОЕ ПЛАНИРОВАНИЕ**

#### **«Применение компьютера для оформления работ по учебным**

# **предметам»**

## **7 класс**

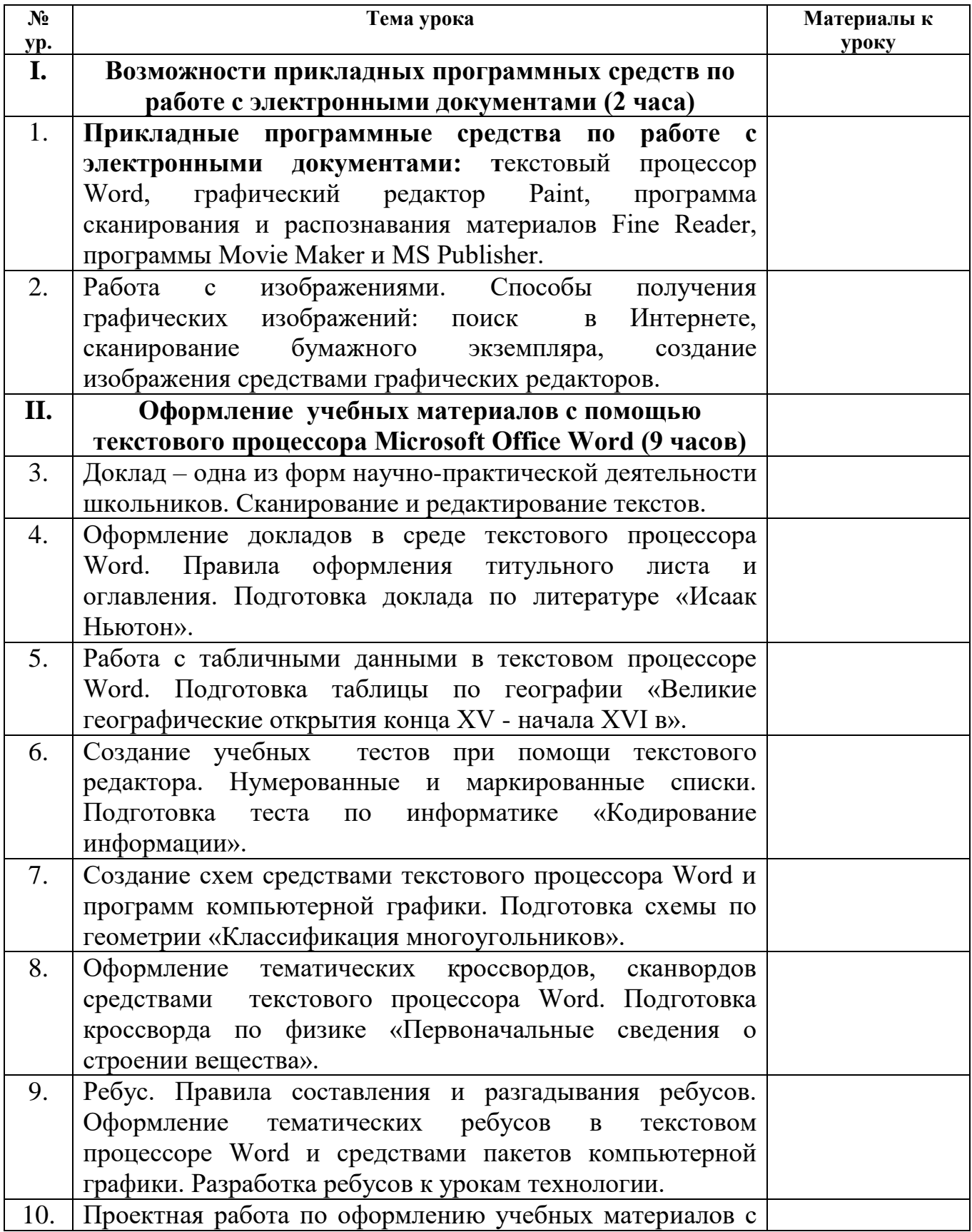

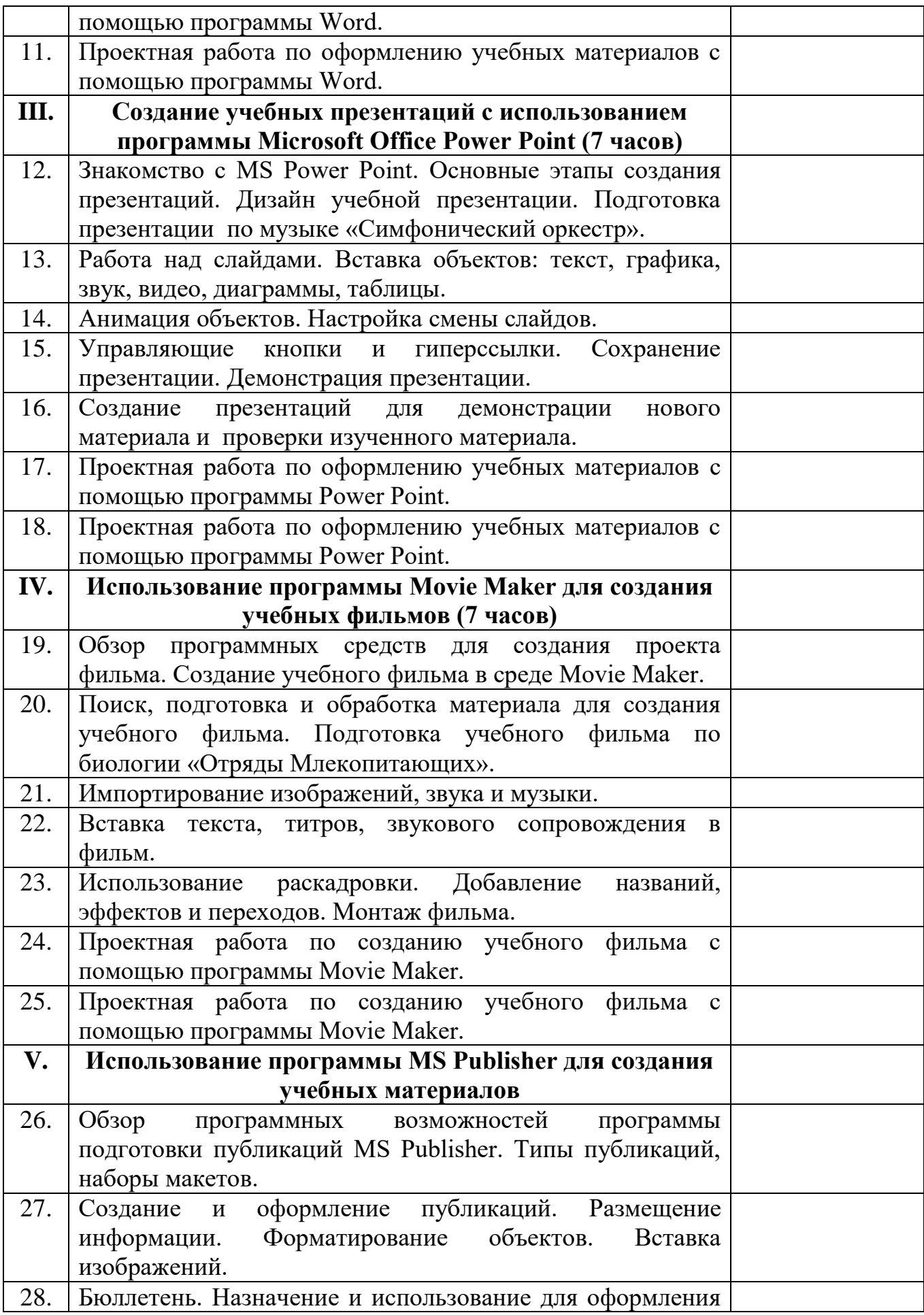

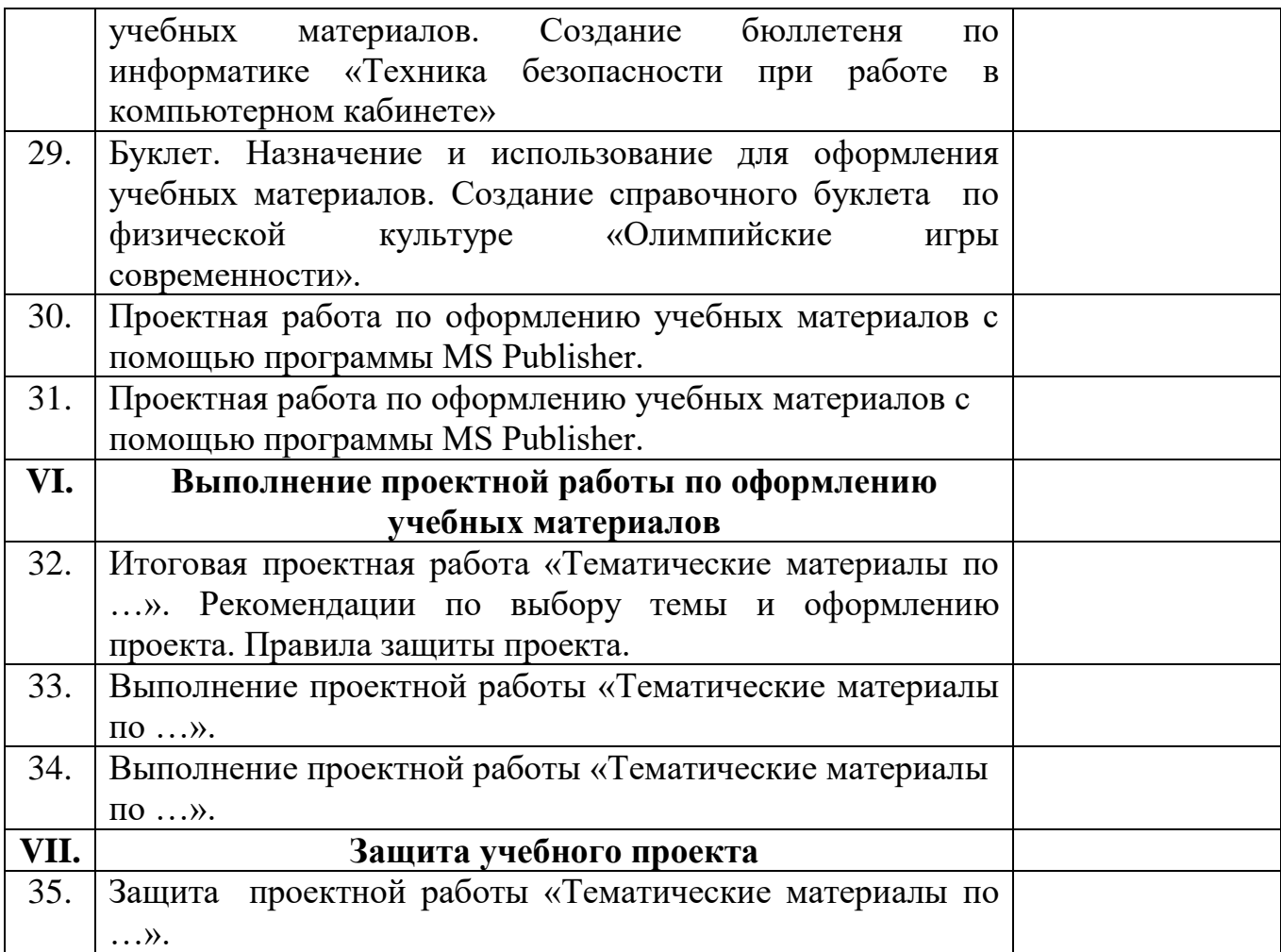